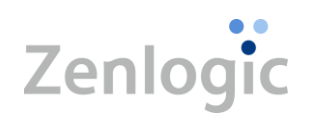

# Zenlogic ホスティング 機能仕様書

Ver.1.42 2024 年 7 月 24 日(水)公開

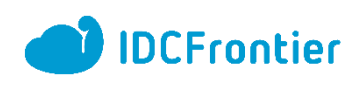

# 目次

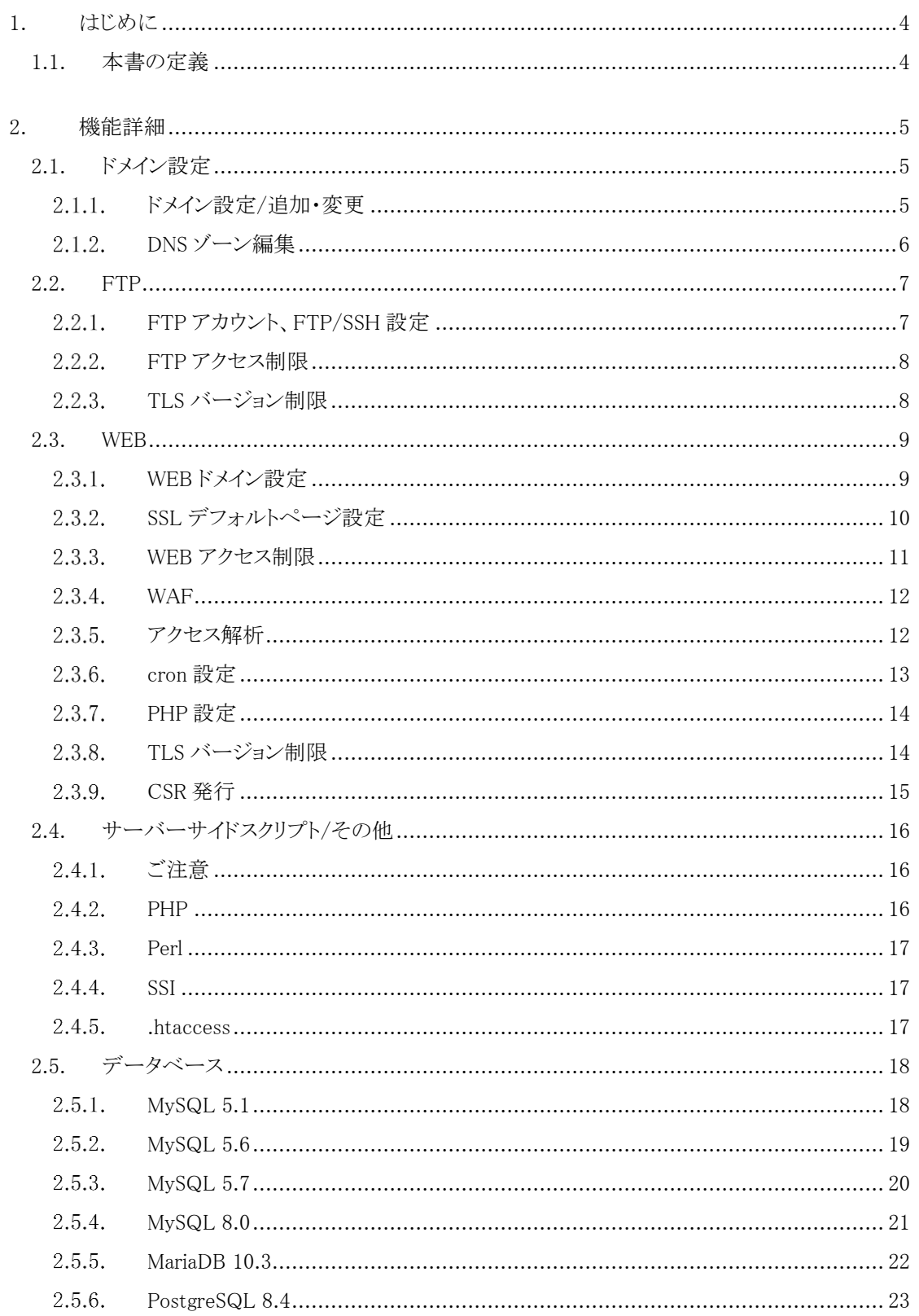

Copyright<sup>©</sup> 2024 IDC Frontier Inc.<br>All Rights Reserved.

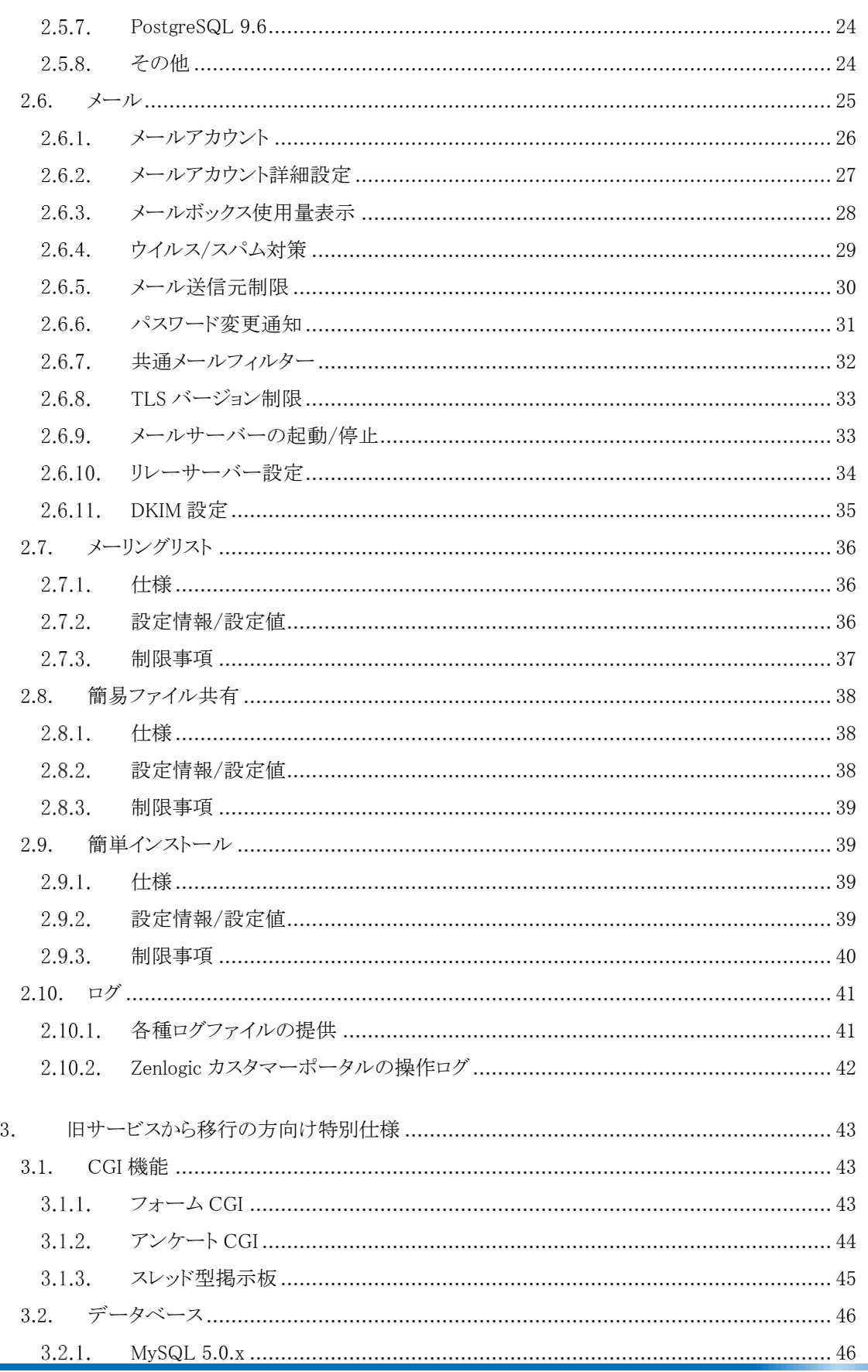

Copyright© 2024 IDC Frontier Inc.All Rights Reserved.

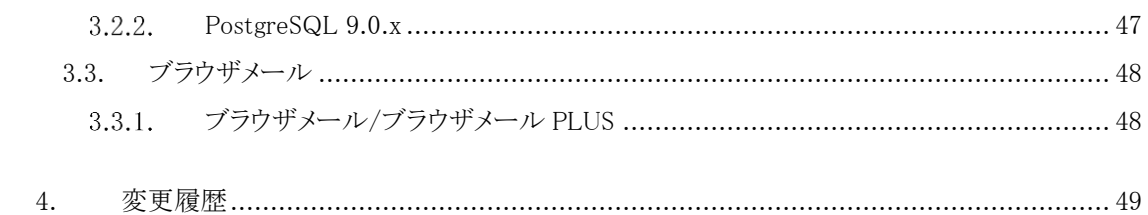

# <span id="page-4-0"></span>1. はじめに

# <span id="page-4-1"></span>1.1. 本書の定義

本書は、株式会社 IDC フロンティアが提供する Zenlogic(ゼンロジック) 「 ホスティング 」の機能仕 様です。機能に関する仕様書ですので、別途、「ホスティング」サービス仕様書と合わせてご確認くださ い。

尚、本サービスは、順次サービス改善や、周辺環境の変化に伴う仕様変更を行います。仕様変更に あたっては、以下の WEB ページを介し、サービス仕様書の最新版を公開いたします。

【機能仕様】

<https://www.idcf.jp/rentalserver/yakkan.html?#Sec02>

# <span id="page-5-0"></span>2. 機能詳細

# <span id="page-5-1"></span>2.1. ドメイン設定

・ホスティングで利用するドメイン名を設定できます。

・DNS ゾーンの設定や WEB 機能、メール機能の利用可否を設定できます。

### <span id="page-5-2"></span>2.1.1. ドメイン設定/追加・変更

### 2.1.1.1. 仕様

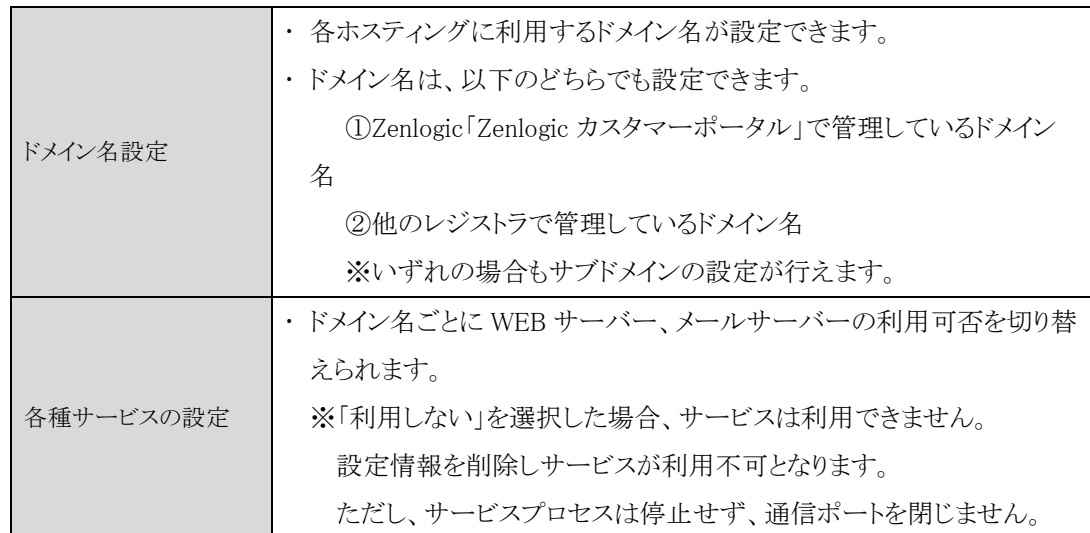

### 設定情報 / 設定値

![](_page_5_Picture_171.jpeg)

・WEB、メールを同時に「利用しない」に設定することはできません。いずれかの利用が必要です。

・WEB サーバー、メールサーバーを「利用する」から「利用しない」に変更した場合、指定したドメイン 名の設定とデータは、次の挙動となります。

![](_page_6_Picture_237.jpeg)

### <span id="page-6-0"></span>2.1.2. DNS ゾーン編集

2.1.2.1. 仕様

![](_page_6_Picture_238.jpeg)

#### $2.1.2.2.$ 設定情報 / 設定値

![](_page_6_Picture_239.jpeg)

#### $2.1.2.3.$ 制限事項

DNS ゾーン編集は設定した内容次第では、意図しない挙動が発生します。その結果、WEB、メール などの利用ができなくなる場合がありますので、DNS についての知識が必要です。 ※当社サポートセンターにてご相談を承ります。

### <span id="page-7-0"></span>2.2. FTP

- サーバー上のファイル、ディレクトリへのアクセス方法を選択できます。
- 複数のアカウントが登録できます。
- アカウントごとにホームディレクトリを設定できます。
- サーバーへのアクセスを IP、ネットワークを指定して制限できます。

### <span id="page-7-1"></span>2.2.1. FTP アカウント、FTP/SSH 設定

#### 2.2.1.1. 仕様

![](_page_7_Picture_241.jpeg)

※SSH でのコンソールログインや SCP コマンドでの設定には対応していません。

#### 2.2.1.2. 設定情報 / 設定値

![](_page_7_Picture_242.jpeg)

#### $2.2.1.3.$ 制限事項

- FTPS では、当社指定の SSL サーバー証明書を用います。変更は行えません。
- · FTP / FTPS の利用をオフにした場合も、サービスプロセスは停止せず、通信ポートを閉じませ  $h_{\rm o}$
- FTP / FTPS / SFTP の接続ポートは変更できません。

#### <span id="page-8-0"></span>2.2.2. FTP アクセス制限

2.2.2.1. 仕様

![](_page_8_Picture_221.jpeg)

#### 設定情報 /設定値

![](_page_8_Picture_222.jpeg)

#### 2.2.2.3. 制限事項

すべての FTP アカウントに設定されます。アカウント単位で設定できません。

#### <span id="page-8-1"></span>2.2.3. TLS バージョン制限

#### 2.2.3.1. 仕様

![](_page_8_Picture_223.jpeg)

#### 設定情報/設定値

![](_page_8_Picture_224.jpeg)

#### 2.2.3.3. 制限事項

- 設定変更時は、FTP サーバーの再起動を行います。
- · TLS バージョン制限の設定内容によっては、情報セキュリティ面での安全性を損ないます。設定 の際は十分ご留意ください。(TLS1.2 以上を有効とする運用を推奨いたします。)

### <span id="page-9-0"></span>2.3. WEB

- ホスティングと関連付けたドメイン名のドキュメントルートを設定できます。
- サーバー内の特定のディレクトリに対する WEB アクセスを制限できます。
- WEB アプリケーションを対象にした攻撃への防御のため、WAF(ウェブアプリケーションファイアウ ォール)を標準提供します。
- アクセス解析ツール「Webalizer」でアクセスログ解析結果を確認できます。
- cron(ジョブスケジューラー)を用いて指定のスクリプトを指定時間に実行できます。
- ホスティングに設定する SSL サーバー証明書を選択できます。
- 他社で取得された SSL サーバー証明書の持込み利用ができます。

#### <span id="page-9-1"></span>2.3.1. WEBドメイン設定

2.3.1.1. 仕様

![](_page_9_Picture_239.jpeg)

#### 設定情報 /設定値

![](_page_9_Picture_240.jpeg)

#### $2.3.1.3.$ 制限事項

- ドキュメントルートには、事前にドメイン設定を行ったドメイン名のみが表示されます。
- ドキュメントルートの設定には、事前に設定したいディレクトリの作成が必要です。
- 日本語ドメイン名をコモンネームに含む SSL サーバー証明書は、利用できません。
- WEB ドメイン設定での SSL サーバー証明書は、POPS、IMAPS、SMTPS、FTPS には適用されませ ん。標準ドメイン名分の SSL サーバー証明書が適用されます。
- 複数ドメイン対応の SSL サーバー証明書など、証明書の種類によっては利用できない場合があり ます。
- 持込証明書の登録では、証明書のキーペア情報は保持されません。設定解除後の再設定の際に は、再度持込み証明書の登録が必要となります。(当社では証明書キーペア情報を保持しませ  $\lambda$ <sub>o</sub>)
- 持込証明書の登録では、秘密鍵にパスフレーズが設定されているものは利用できません。
- 持込み証明書の登録では、秘密鍵と証明書、および、中間証明書を登録する必要があります。
- 他社で取得された SSL サーバー証明書は、更新期限やキーペアなど、お客様での管理が必要で す。

#### <span id="page-10-0"></span>2.3.2. SSL デフォルトページ設定

2.3.2.1. 仕様

![](_page_10_Picture_212.jpeg)

#### $2.3.2.2.$ 設定情報/設定値

![](_page_10_Picture_213.jpeg)

#### 2.3.2.3. 制限事項

選択できるドメイン名は、証明書が設定されているもののみです。

#### <span id="page-11-0"></span>2.3.3. WEB アクセス制限

2.3.3.1. 仕様

![](_page_11_Picture_200.jpeg)

#### 2.3.3.2. 設定情報/設定値

![](_page_11_Picture_201.jpeg)

#### 2.3.3.3. 制限事項

- ・ 初期状態は、「すべてのアクセスを許可」です。
- IP アドレス/ネットワーク制限とパスワード制限を同時に設定した場合、いずれも反映されます。
- 許可設定と拒否設定の組み合わせや 1 ユーザーのみ許可するなど、複雑な制限は行えませ  $\lambda$

### <span id="page-12-0"></span>2.3.4. WAF

#### 2.3.4.1. 仕様

![](_page_12_Picture_217.jpeg)

### 設定情報/設定値

![](_page_12_Picture_218.jpeg)

#### 2.3.4.3. 制限事項

- 初期設定は、機能を「ON」にした状態で提供します。
- 設定変更時は WEB サーバーの再起動を行います。
- 利用サービスは当社のサービス提供の都合により変更される場合があります。

### <span id="page-12-1"></span>2.3.5. アクセス解析

2.3.5.1. 仕様

![](_page_12_Picture_219.jpeg)

#### 設定情報/設定値

![](_page_12_Picture_220.jpeg)

#### $2.3.5.3.$ 制限事項

 解析結果は、WEB アクセスが可能な領域に生成されます。必要に応じて、お客様にてアクセス制 限をご設定ください。

# <span id="page-13-0"></span>2.3.6. cron 設定

#### 仕様  $2.3.6.1.$

![](_page_13_Picture_193.jpeg)

#### 設定情報/設定値

![](_page_13_Picture_194.jpeg)

#### $2.3.6.3.$ 制限事項

- ・ 実行結果は、cron 専用のログファイルに記録されます。
- スクリプトファイル自体の処理時間がかかる場合やアクセス過多など、その他の要因のために処 理が完了しない場合があります。
- スクリプトの処理が完了する前に次回の実行が開始される場合でも、新たに cron が実行されま す。その結果、同スクリプトの処理が完了せず、重複して起動するなどの問題を引き起こす場合 があります。

#### <span id="page-14-0"></span>2.3.7. PHP 設定

#### 2.3.7.1. 仕様

![](_page_14_Picture_259.jpeg)

#### 設定情報/設定値

![](_page_14_Picture_260.jpeg)

※PHP5.3.x は提供元のサポート終了に伴いサポート対象外とさせていただきます。また重大な 脆弱性や運用上のリスクから提供を中止する場合があります。

#### 2.3.7.3. 制限事項

- 設定変更時は、WEB サーバーの再起動を行います。
- PHP モジュールを有効にすると、ご利用状況によりサーバーリソースのうちメモリ、CPU の利用 量が増加します。
- 提供バージョン(PHP7.4.x、PHP8.1.x、PHP8.2.x、PHP8.3.x)と旧サービスから移行の方向け特 別仕様データベース(MySQL5.0.x、PostgreSQL9.0.x)の組み合わせでの利用は推奨しておりま せん。

#### <span id="page-14-1"></span>2.3.8. TLS バージョン制限

#### 2.3.8.1. 仕様

![](_page_14_Picture_261.jpeg)

#### 設定情報/設定値

![](_page_14_Picture_262.jpeg)

#### 2.3.8.3. 制限事項

- 設定変更時は、WEB サーバーの再起動を行います。
- TLS バージョン制限の設定内容によっては、情報セキュリティ面での安全性を損ないます。設定

の際は十分ご留意ください。(TLS1.2 以上を有効とする運用を推奨いたします。)

#### <span id="page-15-0"></span>2.3.9. CSR 発行

#### $2.3.9.1.$ 仕様

![](_page_15_Picture_127.jpeg)

#### 設定情報/設定値

![](_page_15_Picture_128.jpeg)

#### $2.3.9.3.$ 制限事項

- 日本語ドメイン名を含むコモンネームの秘密鍵、CSR は発行できません。
- 発行された秘密鍵、CSR ともに、Zenlogic カスタマーポータルでは保存されません。 お客様にて秘密鍵、CSR を管理してください。

# <span id="page-16-0"></span>2.4. サーバーサイドスクリプト/その他

- サーバーサイドスクリプトが実行できます。
- スクリプト言語は、Perl、PHP に対応しています。
- SSI を実行できます。
- · .htaccess での各種制御に対応しています。

### <span id="page-16-1"></span>2.4.1. ご注意

- お客様が独自で設置されたプログラムに起因した問題は、当社は一切責任を負いません。ご利 用にはプログラムを稼働させる知識が必要です。(プログラム作成や設置サポートは承っておりま せん。)
- 当社システム全体に影響する高負荷やセキュリティ上の問題が発生した際は、やむを得ず停止 させていただく場合があります。
	- 提供する各種ソフトウェアやモジュールは予告なく変更される場合があります。当社基準に基 づき随時更新します。

※PHP、Perl に関する環境情報は、当社 WEB サイトにて公開しています。

【PHP】 <https://www.idcf.jp/rentalserver/support/manual/web/php.html>

【Perl】 <https://www.idcf.jp/rentalserver/support/manual/web/perl.html>

### <span id="page-16-2"></span>2.4.2. PHP

#### 2.4.2.1. 仕様

![](_page_16_Picture_213.jpeg)

#### 2.4.2.2. 設定情報/設定値

![](_page_16_Picture_214.jpeg)

#### $2.4.2.3.$ 制限事項

- php.ini の編集には対応していません。.htaccess で制御が可能な場合は、お客様にて.htaccess を 用意しご対応ください。
- モジュールは、当社指定のものに限ります。状況により変更する場合があります。

### <span id="page-17-0"></span>2.4.3. Perl

#### 2.4.3.1. 仕様

![](_page_17_Picture_197.jpeg)

#### 2.4.3.3. 制限事項

モジュールは、当社指定のものに限ります。状況により変更する場合があります。

#### <span id="page-17-1"></span>2.4.4. SSI

#### 2.4.4.1. 仕様

![](_page_17_Picture_198.jpeg)

#### 設定情報/設定値

![](_page_17_Picture_199.jpeg)

#### $2.4.4.3.$ 制限事項

SSI の具体的なご利用方法や記述方法などの詳細は、サポート対象外です。

#### <span id="page-17-2"></span>2.4.5. htaccess

#### 2.4.5.1. 仕様

![](_page_17_Picture_200.jpeg)

#### 2.4.5.2. 制限事項

- 当社のサービス運営上、一部、設定出来る項目を制限しています。
- .htaccess の具体的な記述方法や詳細は、サポート対象外です。

# <span id="page-18-0"></span>2.5. データベース

- RDB(リレーショナルデータベース)を利用できます。
- · MySQL、MariaDB、PostgreSQL をプリインストール状態で提供します。
- 独自開発の WEB アプリケーションやオープンソースアプリケーションで利用できます。

#### <span id="page-18-1"></span>2.5.1. MySQL 5.1

#### 2.5.1.1. 仕様

![](_page_18_Picture_237.jpeg)

※データベースの管理、操作は、別途、phpMyAdmin をご利用ください。

(phpMyAdmin については、簡単インストールをご参照ください。)

#### 設定情報/設定値

![](_page_18_Picture_238.jpeg)

#### $2.5.1.3.$ 制限事項

- MySQL 5.1 のアンインストールはできません。
- MySQL 5.6 / MySQL 5.7/ MySQL 8.0 / MariaDB 10.3 との同時起動は可能ですが、ポートは他デ ータベース利用分と別の番号を利用する必要があります。また、お客様のご利用状況により、処理 速度や体感速度でご満足いただけない場合があります。上位リソースプランへの変更をご検討くだ さい。

#### <span id="page-19-0"></span>2.5.2. MySQL 5.6

#### 2.5.2.1. 仕様

![](_page_19_Picture_244.jpeg)

※データベースの管理、操作は、別途、phpMyAdmin や Adminer 等をご用意・ご利用ください。 (簡単インストール機能では、MySQL5.6 には対応しておりません。MySQL 5.6 で phpMyAdmin をご 利用の際は、別途、開発コミュニティサイト等で提供されている対応バージョンをご利用ください。)

#### 2.5.2.2. 設定情報/設定値

![](_page_19_Picture_245.jpeg)

#### $2.5.2.3.$ 制限事項

- MySQL 5.6 のアンインストールはできません。
- MySQL 5.1 / MySQL 5.7 / MySQL 8.0/ MariaDB 10.3 との同時起動は可能ですが、ポートは他デ ータベース利用分と別の番号を利用する必要があります。また、お客様のご利用状況により、処理 速度や体感速度でご満足いただけない場合があります。上位リソースプランへの変更をご検討くだ さい。
- 簡単インストール機能で提供している phpMyAdmin は、MySQL 5.6 には対応しておりません。 MySQL 5.6 で phpMyAdmin をご利用の際は、別途、開発コミュニティサイト等で提供されている対 応バージョンをご利用ください。

### <span id="page-20-0"></span>2.5.3. MySQL 5.7

#### 2.5.3.1. 仕様

![](_page_20_Picture_212.jpeg)

※データベースの管理、操作は、別途、phpMyAdmin や Adminer 等をご用意・ご利用ください。

(phpMyAdmin については、簡単インストールをご参照ください。)

#### $2.5.3.2.$ 設定情報/設定値

![](_page_20_Picture_213.jpeg)

#### $2.5.3.3.$ 制限事項

- MySQL 5.7 のアンインストールはできません。
- MySQL 5.1 / MySQL 5.6 / MySQL 8.0/ MariaDB 10.3 との同時起動は可能ですが、ポートは他デ ータベース利用分と別の番号を利用する必要があります。また、お客様のご利用状況により、処理 速度や体感速度でご満足いただけない場合があります。上位リソースプランへの変更をご検討くだ さい。

### <span id="page-21-0"></span>2.5.4. MySQL 8.0

#### 2.5.4.1. 仕様

 $\ddot{\phantom{a}}$ 

![](_page_21_Picture_211.jpeg)

※データベースの管理、操作は、別途、phpMyAdmin や Adminer 等をご用意・ご利用ください。 (phpMyAdmin については、簡単インストールをご参照ください。)

#### $2.5.4.2.$ 設定情報/設定値

![](_page_21_Picture_212.jpeg)

#### $2.5.4.3.$ 制限事項

 $\ddot{\phantom{a}}$ 

- MySQL 8.0 のアンインストールはできません。
- MySQL 5.1/MySQL 5.6/MySQL 5.7/MariaDB 10.3 との同時起動は可能ですが、ポートは他デー タベース利用分と別の番号を利用する必要があります。また、お客様のご利用状況により、処理速 度や体感速度でご満足いただけない場合があります。上位リソースプランへの変更をご検討くださ い。

#### <span id="page-22-0"></span>2.5.5. MariaDB 10.3

#### $2.5.5.1.$ 仕様

![](_page_22_Picture_233.jpeg)

※データベースの管理、操作は、別途、phpMyAdmin や Adminer 等をご用意・ご利用ください。 (簡単インストール機能では、MariaDB 10.3 には対応しておりません。MariaDB 10.3 で phpMyAdmin をご利用の際は、別途、開発コミュニティサイト等で提供されている対応バージョンをご利用くださ い。)

#### $2.5.5.2.$ 設定情報/設定値

![](_page_22_Picture_234.jpeg)

#### $2.5.5.3.$ 制限事項

- MariaDB 10.3 のアンインストールはできません。
- MySQL 5.1/MySQL 5.6/MySQL 5.7/MySQL 8.0 との同時起動は可能ですが、ポートは他データ ベース利用分と別の番号を利用する必要があります。また、お客様のご利用状況により、処理速度 や体感速度でご満足いただけない場合があります。上位リソースプランへの変更をご検討ください。
- 簡単インストール機能で提供している phpMyAdmin は、MariaDB 10.3 には対応しておりません。 MariaDB 10.3 で phpMyAdmin をご利用の際は、別途、開発コミュニティサイト等で提供されている 対応バージョンをご利用ください。

<span id="page-23-0"></span>![](_page_23_Picture_212.jpeg)

 $2.5.6.1.$ 仕様

![](_page_23_Picture_213.jpeg)

※データベースの管理、操作は、別途、phpPgAdmin や Adminer 等をご用意・ご利用ください。 (簡単インストール機能では、PostgreSQL 8.4 には対応しておりません。PostgreSQL 8.4 で phpPgAdmin をご利用の際は、別途、開発コミュニティサイト等で提供されている対応バージョンをご利 用ください)

#### $2.5.6.2.$ 設定情報/設定値

![](_page_23_Picture_214.jpeg)

#### $2.5.6.3.$ 制限事項

PostgreSQL 8.4 のアンインストールはできません。

 PostgreSQL 9.6 との同時起動は可能ですが、ポートは他データベース利用分と別の番号を利用す る必要があります。また、お客様のご利用状況により、処理速度や体感速度でご満足いただけない 場合があります。上位リソースプランへの変更をご検討ください

#### <span id="page-24-0"></span>2.5.7.1. 仕様

![](_page_24_Picture_232.jpeg)

※データベースの管理、操作は、別途、phpPgAdmin や Adminer 等をご用意・ご利用ください。

(phpPgAdmin については、簡単インストールをご参照ください。)

#### 設定情報/設定値

![](_page_24_Picture_233.jpeg)

#### 2.5.7.3. 制限事項

- PostgreSQL 9.6 のアンインストールはできません。
- PostgreSQL 8.4 との同時起動は可能ですが、ポートは他データベース利用分と別の番号を利用す る必要があります。また、お客様のご利用状況により、処理速度や体感速度でご満足いただけない 場合があります。上位リソースプランへの変更をご検討ください。

### <span id="page-24-1"></span>2.5.8. その他

![](_page_24_Picture_234.jpeg)

### <span id="page-25-0"></span>2.6. メール

メール送受信用アカウントを登録できます。送受信は複数のプロトコルに対応します。

- メールアカウントへの自動返信を設定できます。
- メールアカウントを転送用アカウントに設定できます。
- メールウイルス/スパムメールへの対策機能を標準提供しています。
- メール配送時の接続元を制限できます。
- メールアカウントの利用者へ、パスワード変更を促すことができます。
- メールアカウント毎に、メールボックス使用容量の確認ができます。
- 独自ブラックリスト形式による迷惑メールのブロック運用を行っております。
- 送信メールを、外部の中継メールサーバーへ配送することができます。

### <span id="page-26-0"></span>2.6.1. メールアカウント

#### 2.6.1.1. 仕様

![](_page_26_Picture_216.jpeg)

### 2.6.1.2. 設定情報/設定値

![](_page_26_Picture_217.jpeg)

#### $2.6.1.3.$ 制限事項

- 日本語ドメイン名でのメールは、Zenlogic ホスティングでは対応しておりません。
- 登録したメールアカウントのアカウント名、ドメイン名は変更できません。
- POPS / IMAP4S / SMTPS は、当社指定の標準ドメイン名用の SSL サーバー証明書を用いま す。変更できません。
- APOP、POP before SMTP は提供しておりません。
- ご契約サーバーの利用状態次第では、メール送受信の遅延やエラーが発生します。 また、メ ールの到達性も保証しておりませんので予めご了承ください。 ※ご利用方法に合わせて、リソースプラン変更やサーバー分離をご検討ください。
- 各プロトコルに対応したポートは、「Zenlogic ホスティング サービス仕様書」をご確認ください。
- 一通あたりのメールサイズは、非圧縮でのファイルサイズです。圧縮ファイルを添付された場合 は、解凍後のファイルサイズにて制限されます。

#### <span id="page-27-0"></span>2.6.2. メールアカウント詳細設定

- 「メール自動返信」、「メールフィルター」、「メール転送」、「メール保管」が設定できます。
- メールアカウントごとに複数の転送先メールアカウントを設定できます。
- 「メールフィルター」、「メール転送」は、メールアカウントごとに条件を設定できます。

#### 2.6.2.1. 仕様

![](_page_27_Picture_279.jpeg)

#### 設定情報/設定値

![](_page_27_Picture_280.jpeg)

#### $2.6.2.3.$ 制限事項

- ・転送条件を設定しない場合は、すべてのメールを転送先メールアカウントに転送します。
- ・メールを「保管しない」を設定した場合、受信したメールは、すべてサーバー側で破棄します。 破棄後のメールを復活させることや確認することはできません。

#### <span id="page-28-0"></span>2.6.3. メールボックス使用量表示

#### 2.6.3.1. 仕様

![](_page_28_Picture_137.jpeg)

#### $2.6.3.2.$ 制限事項

・ メールクライアント(メーラーや Roundcube 等)から一度も受信していないアカウントに関しては、メー ルが存在してもメール数/使用容量は、0 件/0MB と表示されます。

### <span id="page-29-0"></span>2.6.4. ウイルス/スパム対策

2.6.4.1. 仕様

![](_page_29_Picture_207.jpeg)

#### 設定情報/設定値

![](_page_29_Picture_208.jpeg)

#### $2.6.4.3.$ 制限事項

- ・ ウイルス/スパム対策の利用可否については、サーバー全体に適用されます。特定のメールドメ イン・メールアカウント単位での制限はできません。
- 駆除メールは7日間保存します。
- ・ 駆除時に隔離したメールの送信を行う機能を提供しますが、ウイルスに感染している恐れのある ファイルが添付されて送信されますので、ご利用にはご注意ください。

#### <span id="page-30-0"></span>2.6.5. メール送信元制限

#### 2.6.5.1. 仕様

![](_page_30_Picture_152.jpeg)

#### 設定情報/設定値

![](_page_30_Picture_153.jpeg)

#### 2.6.5.3. 制限事項

 接続制限を設定した IP アドレス、ネットワークから SMTP/SMTPS への接続をすべて制限しま す。

設定内容によっては意図せずメールが送信できなくなる、または、外部からのメールが届かなく なるケースもありますので、慎重に設定してください。

# <span id="page-31-0"></span>2.6.6. パスワード変更通知

#### 2.6.6.1. 仕様

![](_page_31_Picture_115.jpeg)

#### 設定情報/設定値

![](_page_31_Picture_116.jpeg)

#### 2.6.6.3. 制限事項

・ 当機能の通知なしに、メールアカウント利用者が直接メールアカウントのパスワードを変更するこ とはできません。

#### <span id="page-32-0"></span>2.6.7. 共通メールフィルター

2.6.7.1. 仕様

![](_page_32_Picture_187.jpeg)

#### $2.6.7.2.$ 設定情報/設定値

![](_page_32_Picture_188.jpeg)

#### 2.6.7.3. 制限事項

 当機能の条件に合致したメールは全て破棄され、復旧等できません。慎重に設定、ご利用くだ さい。

#### <span id="page-33-0"></span>2.6.8. TLS バージョン制限

### 2.6.8.1. 仕様

![](_page_33_Picture_206.jpeg)

#### 設定情報/設定値

![](_page_33_Picture_207.jpeg)

#### 2.6.8.3. 制限事項

- ・ 設定変更時は、メールサーバーの再起動を行います。
- · TLS バージョン制限の設定内容によっては、情報セキュリティ面での安全性を損ないます。設定 の際は十分ご留意ください。(TLS1.2 以上を有効とする運用を推奨いたします。)

#### <span id="page-33-1"></span>2.6.9. メールサーバーの起動/停止

#### 2.6.9.1. 仕様

![](_page_33_Picture_208.jpeg)

#### 設定情報/設定値

![](_page_33_Picture_209.jpeg)

### 2.6.9.3. 制限事項

 メールサーバーを停止した場合、WEB プログラム等の作り方によりメールが送信できなくなる場合 があります。

#### <span id="page-34-0"></span>2.6.10. リレーサーバー設定

#### 2.6.10.1. 仕様

![](_page_34_Picture_193.jpeg)

#### 設定情報/設定値

![](_page_34_Picture_194.jpeg)

#### 2.6.10.3. 制限事項

- ・ 外部の中継メールサーバーへ配送させる場合は、メールサーバーが起動状態である必要がありま す。
- ・ リレーサーバー設定を有効にした場合、外部へのメール配送は、設定された中継サーバーへすべ て配送されます。ドメインごとの配送設定はできません。また、ホスティングに設定されたドメイン内の アカウント同士での内部配送は中継されません。

#### <span id="page-35-0"></span>2.6.11. DKIM 設定

ホスティングから送信するメールについて、ドメイン名ごとに DKIM 署名を作成し付与できます。

### 2.6.11.1. 仕様

![](_page_35_Picture_152.jpeg)

### 設定情報/設定値

![](_page_35_Picture_153.jpeg)

#### 2.6.11.3. 制限事項

・ DKIM 設定はメール送信設定したドメイン名のみ設定可能です。

・ 標準ドメインでは設定できません。

# <span id="page-36-0"></span>2.7. メーリングリスト

- 複数のメーリングリストを作成できます。
- メーリングリストごとに管理者メールアカウントを登録できます。
- メーリングリストごとに動作設定が行えます。
- メーリングリストのメンバーを登録できます。
- メーリングリストメンバーごとに権限設定が行えます。

### <span id="page-36-1"></span>仕様

![](_page_36_Picture_183.jpeg)

### <span id="page-36-2"></span>設定情報/設定値

![](_page_36_Picture_184.jpeg)

#### <span id="page-37-0"></span>制限事項

- アーカイブ、コマンドメール、リモート管理者に対応していません。
- WEB やメールの利用状態やメーリングリストからのメール配信数が多い場合、配信完了に時間 が掛かる場合や配信が完了しない場合があります。メールの到達性は保証しておりませんので 予めご了承ください。

※ご利用方法に合わせて、スペックアップやサーバーの分離をご検討ください。

# <span id="page-38-0"></span>2.8. 簡易ファイル共有

- FTP / SFTP / FTPS を用いたファイル共有が行えます。
- ファイル共有用のログイン ID、ディレクトリが登録できます。
- ログイン ID を共有し、複数のメンバーでの簡易なファイル共有を行えます。

<span id="page-38-1"></span>![](_page_38_Picture_240.jpeg)

![](_page_38_Picture_241.jpeg)

### <span id="page-38-2"></span>設定情報/設定値

![](_page_38_Picture_242.jpeg)

### <span id="page-39-0"></span>制限事項

 簡易ファイル共有用のディレクトリには、複数のログイン ID を設定できません。 1 ディレクトリにつき 1 ログイン ID のみがアクセス可能です。

# <span id="page-39-1"></span>2.9. 簡単インストール

- 当社で準備済みの WEB アプリケーションをサーバーにインストールできます。
- · Zenlogic カスタマーポータルからインストールに必要な設定が行えます。

#### <span id="page-39-2"></span>仕様

![](_page_39_Picture_249.jpeg)

### <span id="page-39-3"></span>設定情報/設定値

![](_page_39_Picture_250.jpeg)

#### <span id="page-40-0"></span>制限事項

- インストール可能なアプリケーションは、当社の都合により変更する場合があります。
- インストールしたアプリケーションは、お客様での管理が必要です。 セキュリティ上の問題やお客様データの異常などが発生しても当社は一切の責任を負いませ ん。また、各アプリケーションの利用方法や挙動などはサポート範囲外とします。
- ・ アンインストール機能やインストール後のソフトウェアアップデートは提供しません。お客様での アップデート作業が必要になる場合があります。
- EC-CUBE(4 系)は、PHP5.3.x、PHP8.2.x、PHP8.3.x では利用できません。他バージョンをご利 用ください。
- 簡単インストールの仕様により、アプリケーションに設定される MySQL のバージョンは、5.1、また は 5.7 となります。

### <span id="page-41-0"></span>2.10. ログ

- ホスティングに関わる各種ログファイルを保存できます。
- ログファイルは FTP でダウンロードできます。
- Zenlogic カスタマーポータルの操作ログを確認できます。

### <span id="page-41-1"></span>2.10.1. 各種ログファイルの提供

#### 2.10.1.1. 仕様

![](_page_41_Picture_275.jpeg)

#### 2.10.1.2. 設定情報/設定値

![](_page_41_Picture_276.jpeg)

#### 2.10.1.3. ログローテート

- ログローテートは 毎日 3:00 ~ 4:00 の間で実施します。
- ログファイルが空ファイルでもローテートします。
- 当該時間にサーバー停止があった場合は、稼働が再開した後にローテートを実施します。

#### 2.10.1.4. 制限事項

- ・ ログファイルは、契約ディスク容量内に保存します。
- ログの保存期間を変更した場合、指定した保存期間以前のログはすべて削除されます。
- 解約から 7 日間は、その他のデータと共にログデータも保持します、7 日経過以降は、当社任意 のタイミングで全データ(ログデータを含む)を削除します。

# <span id="page-42-0"></span>2.10.2. Zenlogic カスタマーポータルの操作ログ

### 2.10.2.1. 仕様

![](_page_42_Picture_68.jpeg)

# <span id="page-43-0"></span>3. 旧サービスから移行の方向け特別仕様

「旧サービスからのお客様向けプログラム」をお使いいただき、データ移行された際、旧サービスから の機能を一部踏襲する目的で、旧サービスでのご利用状況に応じて追加提供されます。

# <span id="page-43-1"></span>3.1. CGI 機能

・ファーストサーバ提供の CGI(フォーム CGI/アンケート CGI/スレッド型掲示板)の設定ができます。 ・旧サービスでご利用のあったお客様向けにご提供となります。

(旧サービスでの提供が無い場合や、旧サービスでご利用のなかった場合は利用できません。)

### <span id="page-43-2"></span>3.1.1. フォーム CGI

#### 3.1.1.1. 仕様

![](_page_43_Picture_215.jpeg)

#### $3.1.1.2.$ 設定情報/設定値

![](_page_43_Picture_216.jpeg)

#### $3.1.1.3.$ 制限事項

- 移行元サービスで同機能をご利用の場合のみ、提供される機能です。
- CGI 機能のプログラムは、アンインストールはできません。(作成されたページについては、お客様に て FTP により削除可能です。)

### <span id="page-44-0"></span>3.1.2. アンケート CGI

### 3.1.2.1. ・仕様

![](_page_44_Picture_161.jpeg)

#### 設定情報/設定値  $3.1.2.2.$

![](_page_44_Picture_162.jpeg)

#### 3.1.2.3. 制限事項

- 移行元サービスで同機能をご利用の場合のみ、提供される機能です。
- CGI 機能のプログラムは、アンインストールはできません。(作成されたページについては、お客様に て FTP により削除可能です。)

### <span id="page-45-0"></span>3.1.3. スレッド型掲示板

### 3.1.3.1. 仕様

![](_page_45_Picture_134.jpeg)

#### 設定情報/設定値

![](_page_45_Picture_135.jpeg)

#### $3.1.3.3.$ 制限事項

- 移行元サービスで同機能をご利用の場合のみ、提供される機能です。
- CGI 機能のプログラムは、アンインストールはできません。(作成されたページについては、お客様に て FTP により削除可能です。)

# <span id="page-46-0"></span>3.2. データベース

・旧サービスで提供の RDB(リレーショナルデータベース)を利用できます。

・旧サービスでご利用だったお客様向けにご提供となります。

(旧サービスでの提供が無い場合や、旧サービスでご利用のなかった場合は利用できません。)

#### <span id="page-46-1"></span>3.2.1. MySQL 5.0.x

#### 3.2.1.1. 仕様

![](_page_46_Picture_192.jpeg)

### 設定情報/設定値

![](_page_46_Picture_193.jpeg)

#### $3.2.1.3.$ 制限事項

移行元サービスで同機能をご利用の場合のみ、提供される機能です。

MySQL 5.0.x のアンインストールはできません。

PHP はバージョン 5.3.x をご利用ください。他提供バージョンとの組み合わせは推奨しておりません。

#### <span id="page-47-0"></span>3.2.2. PostgreSQL 9.0.x

 $3.2.2.1.$ 仕様

![](_page_47_Picture_169.jpeg)

#### 設定情報/設定値  $3.2.2.2.$

![](_page_47_Picture_170.jpeg)

#### $3.2.2.3.$ 制限事項

移行元サービスで同機能をご利用の場合のみ、提供される機能です。

PostgreSQL 9.0.x のアンインストールはできません。

PHP はバージョン 5.3.x をご利用ください。他提供バージョンとの組み合わせは推奨しておりません。

# <span id="page-48-0"></span>3.3. ブラウザメール

- ・旧サービスで提供のブラウザメール/ブラウザメール PLUS を、暫定的に利用いただけるよう用意し ております。(本機能は、提供終了が前提となりますので、Roundcube への移行をお願いいたしま す。)
- ・旧サービスでご利用だったお客様向けにご提供となります。 (旧サービスでの提供が無い場合や、旧サービスでご利用のなかった場合は利用できません。 また、2017 年 3 月 21 日以降に移行されたお客様からのご提供となります。)

### <span id="page-48-1"></span>3.3.1. ブラウザメール/ブラウザメール PLUS

#### 3.3.1.1. 仕様

![](_page_48_Picture_229.jpeg)

#### 3.3.1.2. 設定情報/設定値

![](_page_48_Picture_230.jpeg)

#### $3.3.1.3.$ 制限事項

移行元サービスで同機能をご利用の場合のみ、提供される機能です。

- 2017 年 3 月 21 日以降に移行されたお客様からのご提供となります。
- 旧サービスでのブラウザメール/ブラウザメール PLUS の機能であった、「パスワードの変更」、「フォ ワード設定」は、利用できません。
- 移行後に追加されたメールアカウントでは、利用できません。